Panorama Cuba y Salud 2010;5(Especial):47-50

# **El Shadea y la Informática Médica II**

Escuela Latinoamericana de Medicina

MsC. Ing. Olga Franco Alvarado, MsC. Sandra Lima González, Lic. Clarivel Pineda Fernández, Tec. Arelis Garverán Beltrande

*E-mail: olgaf@elacm.sld.cu* 

#### **RESUMEN**

 Para facilitar el proceso enseñanza aprendizaje en la asignatura Informática Médica II elaboramos un Hiperentorno de aprendizaje para ser utilizado en la impartición de los temas de Pruebas de Hipótesis, Pruebas de Homogeneidad e Independencia y las Pruebas de Correlación y Regresión Lineal en cualquier asignatura que el mismo se inserte, tanto en la ELAM como en cualquier facultad de Ciencias Médicas y Tecnología de la Salud, para lograr esto nos trazamos como objetivo general, elaborar un hiperentorno de aprendizaje para la enseñanza aprendizaje del tema Inferencia Estadística en los estudiantes de Ciencias Médicas. Para la confección del mismo se utilizó la herramienta de origen cubano SADHEA-WEB. El mismo ofrece una variedad de problemas resueltos y un conjunto de problemas propuestos, que posibilitan la orientación del estudio independiente de los estudiantes, en correspondencia con el programa de la asignatura Informática Médica II.

**Palabras clave:** Software, programas informáticos, hipermedia.

# **INTRODUCCIÓN**

Tiperentorno de aprendizaje, no es más que un sistema informático basado en tecnología hipermedia<br>que contiene una mezcla o elementos representativos de diversas tipologías de software educativo (1).<br>La utilización de esto que contiene una mezcla o elementos representativos de diversas tipologías de software educativo (1). La utilización de estos sistemas como medios que faciliten el proceso de enseñanza aprendizaje en las diferentes carreras de las ciencias médicas hoy es una realidad en nuestras universidades, teniendo en cuenta la posibilidad que brindan los mismos en esta dirección, se ha determinado que en las distintas facultades de las provincias exista el personal preparado que se encargue del desarrollo de estos productos (2), y que estos se realicen bajo una dirección única que es la que determinará la temática a trabajar en cada territorio para su futura generalización a nivel nacional. Con la intención de materializar esta idea se crea el proyecto Galenomedia por el Ministerio de Salud Pública (MINSAP), y la Escuela Latinoamericana de Medicina se une a este proyecto en mayo del 2008 incorporándose a la producción en diferentes temáticas (3, 4).

 El proceso de enseñanza aprendizaje en las Ciencias Médicas exigen la realización de aplicaciones y métodos que faciliten la elaboración de software educativo de calidad, útiles para el desarrollo de las mismas y la enseñanza de la estadística tiene una gran importancia en la formación del futuro egresado, tanto como cultura básica como en el trabajo profesional y en la investigación, debido a la abundancia de datos a los que se deberá enfrentar en su trabajo diario. Por lo que los estudiantes de las Ciencias Médicas y Tecnologías de la Salud presentan algunas dificultades, fundamentalmente en los temas dedicados a la inferencia estadística. Cuando se les habla sobre ella, experimentan un rechazo que se convierte en un freno dentro de su aprendizaje ya que, se requiere de un gran nivel de abstracción para asimilar los contenidos en todo su alcance. En particular, para los estudiantes de Ciencias Médicas, que de hecho son más pragmáticos que teóricos, es por esto que la labor se hace más difícil, pues su dinámica de pensamiento no es precisamente la que demanda esta materia (5).

Objetivo general: Diseñar un Software Educativo para la enseñanza - aprendizaje de la Inferencia Estadística en los estudiantes de Ciencias Médicas.

# **MATERIALES Y MÉTODOS**

 Primeramente se realizó una modelación previa del proyecto a elaborar, luego se hizo una proyección del trabajo que se acometería para cumplir los objetivos propuestos y por último se realizó el guión por el que se debe regir a la hora de realizar el producto final. Luego se realizó un análisis del programa y el plan calendario para ver las particularidades del tema así como los objetivos generales y específicos que deben cumplirse con la impartición de los contenidos.

 Posteriormente se procedió a la recopilación, organización y digitalización de toda la información correspondiente a los temas que eran necesarios para el montaje de las páginas de contenido, estos fueron montados teniendo en cuenta las orientaciones metodológicas existentes para el tratamiento de la clase teórico práctica como forma de organización docente en la educación superior, donde el usuario podrá acceder de forma rápida a la parte que le interese en un momento determinado.

 Para el diseño del hiperentorno, se utilizó SAdhea-Web es un Sistema de Autor para el desarrollo de Hiperentornos de Aprendizajes en formato web que está siendo desarrollado por el Centro de Estudios de Software y sus Aplicaciones Docentes (CESOFTAD), del Instituto Superior Pedagógico "José de la Luz y Caballero" de Holguín y el mismo se soporta sobre la base del concepto de Hiperentorno de Aprendizaje (HEA) creado por el Ministerio de Educación de la República de Cuba para dotar a todas al educaciones de colecciones de software educativo con un carácter curricular extensivo (6).

 DWebPro (Dynamic Web Server) es un servidor web dinámico, totalmente independiente, que se puede ejecutar por sí mismo, es una aplicación concebida para la distribución de sitios web dinámicos en CD/DVD. Se distribuye bajo una licencia gratuita para uso no comercial (6).

 La aplicación es ejecutable sin problemas en la mayoría de las arquitecturas actuales, pero sí es necesario tener una PC con Memoria RAM mínima de 128 Mb; Velocidad mínima de 200 Mhz; Un monitor, de preferencia con una resolución de 800 x 600 o superior. Una torre lectora de CD ROM; disponer de bocinas (no imprescindible). Sistema operativo Windows 98 o superior. Tener instalada como explorador de Internet el Mozilla Firefox

## **RESULTADOS**

 Este producto informático puede activarse a través del acceso Autorun.exe que se encuentra en el paquete de distribución de la herramienta de Sadhea. Todas las páginas de trabajo de este software presentan en el borde superior de las mismas un menú principal con un grupo de opciones representadas en botones interactivos; que al hacer clic sobre cada uno de ellos el estudiante podrá acceder a las diferentes sesiones de este producto. Los botones de la parte superior son: Inicio, Temas, Ejercicios, Biblioteca Virtual, Juegos, Profesor y Ayuda.

 Al acceder a los botones antes mencionados se podrá seleccionar a través de los diferentes submenúes desplegable cualquiera de los temas desarrollados en este producto informático, observándose en la parte central de la pantalla de trabajo los diferentes acápites a estudiar o desarrollar (figura 1) Se podrán observar diferentes ejercicios interactivos confeccionados en cada tema con el propósito de ejercitar y comprobar el nivel de conocimientos adquiridos o asimilados por los estudiantes (figura 2). Los mismos son ejercicios de verdadero o falso, de escoger la respuesta correcta, completar espacios en blanco o selección de soluciones múltiples entre otras opciones y de tener al menos dos o tres oportunidades para contestarlas (7, 8). El estudiante al responder cada uno de los ejercicios obtendrá una validación de la pregunta y le brindará una retroalimentación, informándole si respondió correctamente o no.

 Además nos da la posibilidad de tener un control estadístico sobre los resultados del evaluador; un glosario de términos referente a los temas desarrollados en este hiperentorno de aprendizaje, vínculo a las tablas de la Distribución de Chi-Cuadrado y t de student las cuales les facilitaran la solución de los ejercicios propuestos al no tener que abandonar el software para darle solución a los mismo, además podrán vincularse a una gran cantidad de documentos en Microsoft Word, Power Point, PDF y HTML que les brindará la posibilidad de ampliar aún más sus conocimientos, así como el paquete de efemérides cubanas que ofrece la herramienta SADHEA .

 Existe la posibilidad además de acceder a juegos del tipo Sopa de Palabras, Acróstico, Descubriendo el Personaje, Texto Escondido entre otros, que están confeccionado basado en los contenidos de los temas desarrollados en este producto informático (figura 3). Por ser esta una herramienta que puede ser utilizada tanto por el estudiante como por el profesor nos da la posibilidad de que el docente tenga acceso a todo lo referente a la asignatura como programa general y orientaciones metodológicas. La Ayuda constituye un conjunto de información que se le brinda al estudiante y al docente sobre el objetivo del software y el trabajo con el mismo, sobre los contenidos fundamentales que podrán ser estudiados y algunas recomendaciones para su uso.

# **DISCUSIÓN**

La utilización de estos hiperentornos de aprendizaje en la educación representa un potente instrumento que

refuerza el interés por el aprendizaje de los temas propuestos por parte de los estudiantes de las Ciencias Médicas ya que la estadística resulta imprescindible para lograr el desempeño cabal y competente del profesional de la salud en la asistencia médica, en la investigación, en la gerencia y en la superación profesional; y la informática, y en especial la tecnología multimedia, permite diseñar aplicaciones que virtualmente pueden ofrecer datos visuales y auditivos que completen el contenido objeto de estudio.

 Está diseñado para que en su utilización presente una interfaz amigable de fácil acceso, donde su navegación sea muy sencilla y el ambiente muy agradable. La información presentada en el mismo está acorde al programa de la asignatura y los ejercicios que se proponen tienen un alto nivel de profesionalización, lo que permite familiarizar al estudiante con su futuro desempeño como trabajador del Sistema Nacional de Salud.

 Este hiperentorno se han desarrollado con una herramienta cubana SADHEA, la cuál nos trae como ventaja que es un software de plataforma libre por el que no hay que pagar patentes, por tanto está excepto de cualquier conflicto internacional.

#### **CONCLUSIONES**

 Con la herramienta SADHEA-Web se ha diseñado un Hiperentorno de Aprendizaje cuyo uso está dirigido a los estudiantes de las Ciencias Médicas a un costo cero de programación, es decir, que ha sido pensada para profesores de diversas disciplinas, pues solo requiere de conocimientos básicos de ofimática y por supuesto el conocimiento de las potencialidades de los HEA así como la forma de concebir pedagógicamente los mismos.

#### **Figura 1. Guías de Temas. Figura 2. Preguntas para autoevaluación.**

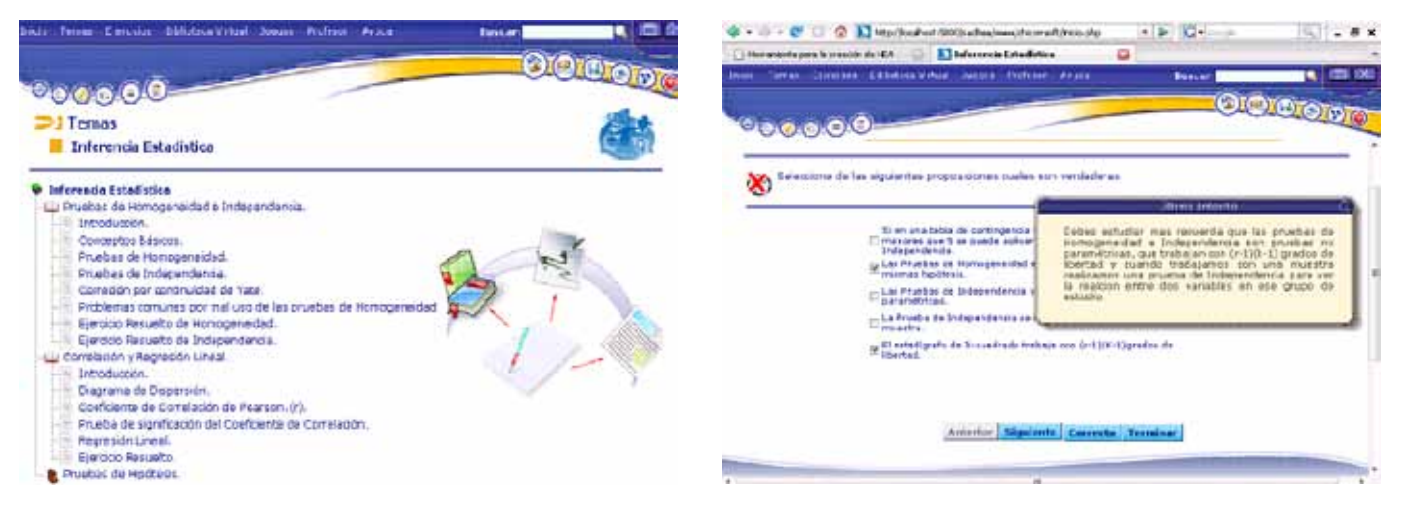

#### **Figura 3. Ejemplo de Juegos**

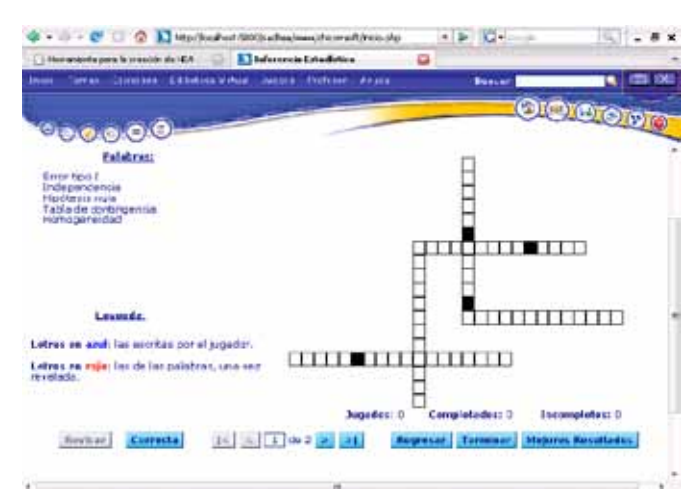

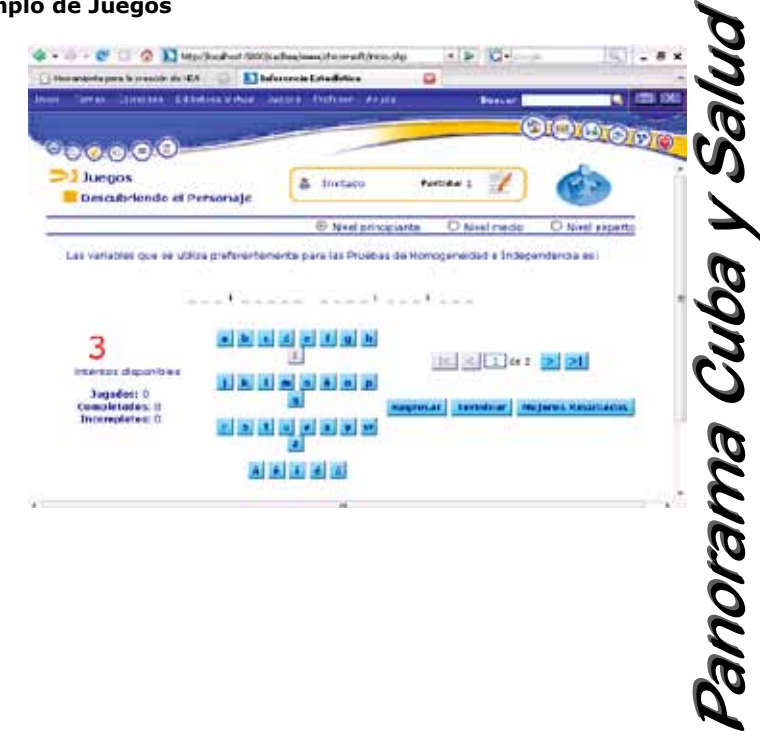

### **REFERENCIAS BIBLIOGRÁFICAS**

*1. MINED. Dirección Computacional. La Habana. 2003*

*2. Breve análisis sobre el empleo de los ordenadores en la enseñanza. Rev. Luz. No 2, ISP "José de la Luz y Caballero", Holguín. 3. Yanes, B. Desarrollo de Productos Multimedia. CEDISAC. CITMA. Cuba. (1995).*

*4. Coloma, R. O; Salazar, S. M. El empleo de las tecnologías de Hipertexto en el aprendizaje escolar. Rev. LUZ. No 2, ISP "José de la Luz y Caballero". Holguín. (1998).*

*5. Hernández González B. Versión Electrónica del Tema Introducción a la Inferencia Estadística para la Enseñanza de Informática Médica. Tesis para optar por el título de Master en Informática en Salud, ISCM-H, 2000.*

*6. SAdHEA-Web. Disponible en: http://www.eduhol.rimed.cu/cesoftad/paginas/prodend/sadhea.htm Sitio consultado: 10/11/2009 7. Bartolomé P. Aplicaciones de la Informática en la Enseñanza. En las Nuevas Tecnologías de la Información en la Educación. Ed. Alfar. Madrid. Pág 113-137., Antonio. (1992).*

*8. Cabada Arenal, M. Impacto del hipertexto en la enseñanza asistida por computadoras. (1995).*

**50**